**[Motivations](#page-1-0)** Schémas i [temporels](#page-26-0) **[Automates](#page-40-0)** [Outil JAG](#page-45-0) **Démonstration [Conclusion](#page-62-0)** 

## Un programme annoté en vaut deux

### Julien Groslambert **Alain Giorgetti**

JFLA 2007, 27-30 janvier 2007, Aix-les-Bains

**KOX E KEXKEY KRXKIN** 

### **[Motivations](#page-1-0)**

Schémas [temporels](#page-26-0) [Automates](#page-40-0) [Outil JAG](#page-45-0)

**Démonstration [Conclusion](#page-62-0)** 

• Sécurité du logiciel critique

<span id="page-1-0"></span>

### **[Motivations](#page-1-0)**

Schémas [temporels](#page-26-0) **[Automates](#page-40-0)** [Outil JAG](#page-45-0)

**Démonstration** 

**[Conclusion](#page-62-0)** 

### • Sécurité du logiciel critique

• par analyse statique (méthodes formelles)

### K ロ X x (倒 X X ミ X X ミ X ミ X Y Q Q Q

### **[Motivations](#page-1-0)**

- Schémas i [temporels](#page-26-0)
- **[Automates](#page-40-0)**
- [Outil JAG](#page-45-0)
- Démonstration
- **[Conclusion](#page-62-0)**
- Sécurité du logiciel critique
	- par analyse statique (méthodes formelles)
	- intégrée dans les pratiques usuelles de développement

### **KOX E KEXKEY KRXKIN**

### **[Motivations](#page-1-0)**

- Schémas [temporels](#page-26-0)
- [Automates](#page-40-0)
- [Outil JAG](#page-45-0)
- **Démonstration**
- [Conclusion](#page-62-0)
- Sécurité du logiciel critique
	- par analyse statique (méthodes formelles)
	- intégrée dans les pratiques usuelles de développement
- Comment ?
	- Insertion d'annotations formelles (assertions) dans le code source

### **KOX E KEXKEY KRXKIN**

### **[Motivations](#page-1-0)**

- Schémas [temporels](#page-26-0) **[Automates](#page-40-0)**
- 
- [Outil JAG](#page-45-0)
- **Démonstration**
- [Conclusion](#page-62-0)
- Sécurité du logiciel critique
	- par analyse statique (méthodes formelles)
	- intégrée dans les pratiques usuelles de développement
- Comment ?
	- Insertion d'annotations formelles (assertions) dans le code source
	- A partir de propriétés de sécurité de haut niveau

### **[Motivations](#page-1-0)**

- Schémas [temporels](#page-26-0)
- **[Automates](#page-40-0)**
- [Outil JAG](#page-45-0)
- **Démonstration**
- [Conclusion](#page-62-0)
- Sécurité du logiciel critique
	- par analyse statique (méthodes formelles)
	- intégrée dans les pratiques usuelles de développement
- Comment ?
	- Insertion d'annotations formelles (assertions) dans le code source
	- A partir de propriétés de sécurité de haut niveau
	- Appliqué à Java annoté en JML

### **[Motivations](#page-1-0)**

- Schémas [temporels](#page-26-0)
- **[Automates](#page-40-0)**
- [Outil JAG](#page-45-0)
- **Démonstration**
- [Conclusion](#page-62-0)
- Sécurité du logiciel critique
	- par analyse statique (méthodes formelles)
	- intégrée dans les pratiques usuelles de développement
- Comment ?
	- Insertion d'annotations formelles (assertions) dans le code source
	- A partir de propriétés de sécurité de haut niveau
	- Appliqué à Java annoté en JML
	- Réduction automatique des propriétés en annotations JML (outil JAG)

### **[Motivations](#page-1-0)**

- Schémas
- **[Automates](#page-40-0)**
- [Outil JAG](#page-45-0)
- **Démonstration**
- [Conclusion](#page-62-0)
- Sécurité du logiciel critique
	- par analyse statique (méthodes formelles)
	- intégrée dans les pratiques usuelles de développement
- Comment ?
	- Insertion d'annotations formelles (assertions) dans le code source
	- A partir de propriétés de sécurité de haut niveau
	- Appliqué à Java annoté en JML
	- Réduction automatique des propriétés en annotations JML (outil JAG)

Un programme annoté en vaut deux ...

- Schémas i [temporels](#page-26-0) **[Automates](#page-40-0)** [Outil JAG](#page-45-0) **Démonstration**
- 
- **[Conclusion](#page-62-0)**

# Exemple fil rouge

Application Protocol Data Unit

• Classe javacard.framework.APDU de l'API Java Card 2.1

**KOX E KEXKEY KANK** 

- Schémas [temporels](#page-26-0) **[Automates](#page-40-0)** [Outil JAG](#page-45-0)
- Démonstration
- **[Conclusion](#page-62-0)**

# Exemple fil rouge

Application Protocol Data Unit

- Classe javacard.framework.APDU de l'API Java Card 2.1
- Protocole d'échange de données entre carte à puce et terminal

### **KOX E KEXKEY KANK**

- Schémas [temporels](#page-26-0) **[Automates](#page-40-0)** [Outil JAG](#page-45-0)
- Démonstration
- **[Conclusion](#page-62-0)**

# Exemple fil rouge

Application Protocol Data Unit

- Classe javacard.framework.APDU de l'API Java Card 2.1
- Protocole d'échange de données entre carte à puce et terminal
- Buffer de données

- Schémas [temporels](#page-26-0) **[Automates](#page-40-0)** [Outil JAG](#page-45-0) **Démonstration**
- **[Conclusion](#page-62-0)**

# Exemple fil rouge

Application Protocol Data Unit

- Classe javacard.framework.APDU de l'API Java Card 2.1
- Protocole d'échange de données entre carte à puce et terminal
- Buffer de données
- Séquences de lectures et écritures

- Schémas [temporels](#page-26-0) **[Automates](#page-40-0)** [Outil JAG](#page-45-0) **Démonstration**
- **[Conclusion](#page-62-0)**

# Exemple fil rouge

Application Protocol Data Unit

- Classe javacard.framework.APDU de l'API Java Card 2.1
- Protocole d'échange de données entre carte à puce et terminal
- Buffer de données
- Séquences de lectures et écritures
- Documentation (javadoc) de Sun Microsystems

[http://java.sun.com/products/javacard/htmldoc/javacard/framework/APDU.html](file:///E:/Versions/JML/JMLcvsDev/compos/JFLA/refs/APDU.htm)

### **[Motivations](#page-1-0)**

Schémas [temporels](#page-26-0) **[Automates](#page-40-0)** 

[Outil JAG](#page-45-0)

**Démonstration** 

**[Conclusion](#page-62-0)** 

JML : Java Modeling Language (Gary Leavens, Iowa)

K ロ X イ団 X K ミ X K ミ X ミ X ウ Q Q →

### **[Motivations](#page-1-0)**

Schémas i [temporels](#page-26-0) **[Automates](#page-40-0)** [Outil JAG](#page-45-0)

**Démonstration** 

**[Conclusion](#page-62-0)** 

JML : Java Modeling Language (Gary Leavens, Iowa)

• Commentaires spéciaux

**KOX E KEXKEY KANK** 

### **[Motivations](#page-1-0)**

Schémas i [temporels](#page-26-0) **[Automates](#page-40-0)** [Outil JAG](#page-45-0)

Démonstration

**[Conclusion](#page-62-0)** 

JML : Java Modeling Language (Gary Leavens, Iowa)

• Commentaires spéciaux

• Langage logique : sous-ensemble pur de Java + extensions logiques \forall, mémoire \old  $\dots$ 

#### **[Motivations](#page-1-0)**

Schémas [temporels](#page-26-0) **[Automates](#page-40-0)** [Outil JAG](#page-45-0) Démonstration

**[Conclusion](#page-62-0)** 

JML : Java Modeling Language (Gary Leavens, Iowa)

• Commentaires spéciaux

- Langage logique : sous-ensemble pur de Java + extensions logiques \forall, mémoire \old  $\dots$
- $\bullet$  Traitement possible à différents niveaux

### **[Motivations](#page-1-0)**

Schémas [temporels](#page-26-0) **[Automates](#page-40-0)** [Outil JAG](#page-45-0) **Démonstration** 

**[Conclusion](#page-62-0)** 

- JML : Java Modeling Language (Gary Leavens, Iowa)
	- Commentaires spéciaux
	- Langage logique : sous-ensemble pur de Java + extensions logiques \forall, mémoire \old  $\dots$
	- $\bullet$  Traitement possible à différents niveaux
		- documentation imldoc
		- génération de code défensif  $jmlc$
		- $\bullet$  génération de pilotes de test  $j$ mlunit
		- vérification automatique  $ESC/Java$
		- $\bullet$  vérification interactive LOOP, JIVE, Jack, Krakatoa

### **[Motivations](#page-1-0)**

Schémas [temporels](#page-26-0) **[Automates](#page-40-0)** [Outil JAG](#page-45-0) **Démonstration** 

**[Conclusion](#page-62-0)** 

- JML : Java Modeling Language (Gary Leavens, Iowa)
	- Commentaires spéciaux
	- Langage logique : sous-ensemble pur de Java + extensions logiques \forall, mémoire \old  $\dots$
	- $\bullet$  Traitement possible à différents niveaux
		- documentation imldoc
		- génération de code défensif  $jmlc$
		- $\bullet$  génération de pilotes de test  $j$ mlunit
		- vérification automatique  $ESC/Java$
		- $\bullet$  vérification interactive LOOP, JIVE, Jack, Krakatoa

# APDU annotée en JML

```
Motivations
             package javacard.framework;
Schémas i
             public class APDU {
temporels
               //@ invariant getBuffer().length >= 37;
Automates
               //@ ghost int bufferPosition = 0;
Outil JAG
               /*@ pure @*/ byte[] getBuffer() { ... }
Démonstration
Conclusion
               /*@ normal behavior
                 @ requires bufferPosition == 0;
                 @ ensures bufferPosition == bOff - 1
                 @ || bufferPosition == getBuffer().length
                 @*short receiveBytes(short bOff) {
                 ...
                 le = getBuffer().length;
                 /*@ set bufferPosition =
                   @ (bOff > le ? le : bOff) - 1;
                   @*...
               }
             }
                                                      K ロ ▶ K @ ▶ K 할 ▶ K 할 ▶ | 할 | © Q Q @
```
### **[Motivations](#page-1-0)**

Schémas i [temporels](#page-26-0)

**[Automates](#page-40-0)** 

[Outil JAG](#page-45-0)

Démonstration

**[Conclusion](#page-62-0)** 

### • Besoins

- Valider des méthodes de vérification formelle
- Développer rapidement des prototypes

### **KORKARK (BRK BRKAD)**

### **[Motivations](#page-1-0)**

Schémas [temporels](#page-26-0)

**[Automates](#page-40-0)** 

[Outil JAG](#page-45-0)

**Démonstration** 

**[Conclusion](#page-62-0)** 

- Besoins
	- Valider des méthodes de vérification formelle
	- Développer rapidement des prototypes
- Technologie (parsing, transformations) pas à la hauteur
- Capacité à expérimenter des innovations (ASF-SDF,  $TOM, \ldots$

### **[Motivations](#page-1-0)**

- Schémas [temporels](#page-26-0) **[Automates](#page-40-0)**
- [Outil JAG](#page-45-0)
- **Démonstration**
- [Conclusion](#page-62-0)
- Besoins
	- Valider des méthodes de vérification formelle
	- Développer rapidement des prototypes
- Technologie (parsing, transformations) pas à la hauteur
- Capacité à expérimenter des innovations (ASF-SDF,  $TOM, \ldots$
- Collaborations gagnant-gagnant!
	- Vérification statique comme champ d'application des techniques de programmation fonctionnelle et de transformation
	- Donne un intérêt théorique à l'activité de développement

### **[Motivations](#page-1-0)**

- Schémas [temporels](#page-26-0) **[Automates](#page-40-0)**
- [Outil JAG](#page-45-0)
- **Démonstration**
- [Conclusion](#page-62-0)
- Besoins
	- Valider des méthodes de vérification formelle
	- Développer rapidement des prototypes
- Technologie (parsing, transformations) pas à la hauteur
- Capacité à expérimenter des innovations (ASF-SDF,  $TOM, \ldots$
- Collaborations gagnant-gagnant!
	- Vérification statique comme champ d'application des techniques de programmation fonctionnelle et de transformation
	- Donne un intérêt théorique à l'activité de développement
- Approche multi-langages (générique)
- Modèles (quasi-)fonctionnels

**KORK ERREAD ADAMS** 

# Plan de l'exposé

### **[Motivations](#page-1-0)**

- Schémas i [temporels](#page-26-0) **[Automates](#page-40-0)** [Outil JAG](#page-45-0) **Démonstration**
- **[Conclusion](#page-62-0)**

### **1** [Motivations](#page-1-0)

- 2 Schémas temporels
- **3** [Automates](#page-40-0)
- 4 [Outil JAG](#page-45-0)
- **5** Démonstration
- **6** [Conclusion](#page-62-0)

**YO A GET YEAR A GALLAND** 

# Plan de l'exposé

Schémas [temporels](#page-26-0) **[Automates](#page-40-0)** [Outil JAG](#page-45-0) **Démonstration [Conclusion](#page-62-0)** 

**[Motivations](#page-1-0)** 

### **[Motivations](#page-1-0)**

2 Schémas temporels

- **[Automates](#page-40-0)**
- 4 [Outil JAG](#page-45-0)
- **Démonstration**
- **[Conclusion](#page-62-0)**

<span id="page-26-0"></span> $299$ 

# Schémas temporels

#### **[Motivations](#page-1-0)**

Schémas [temporels](#page-26-0)

- **[Automates](#page-40-0)**
- [Outil JAG](#page-45-0)
- Démonstration
- **[Conclusion](#page-62-0)**
- Java Temporal Pattern Language (JTPL)
- Origines
	- Specification Patterns (Dwyers et. al., 98)
	- Adaptation à JML (Huisman, Trentelman, AMAST'02)
	- Traduction des vivacités en JML (Bellegarde et. al., 04)

# Schémas temporels

- **[Motivations](#page-1-0)**
- Schémas [temporels](#page-26-0)
- **[Automates](#page-40-0)**
- [Outil JAG](#page-45-0)
- **Démonstration**
- [Conclusion](#page-62-0)
- Java Temporal Pattern Language (JTPL)
- Origines
	- Specification Patterns (Dwyers et. al., 98)
	- Adaptation à JML (Huisman, Trentelman, AMAST'02)
	- Traduction des vivacités en JML (Bellegarde et. al., 04)
- Spécificités
	- Logique linéaire (sémantique de trace)
	- Schémas plus intuitifs que la LTL
	- Logique mixte (états/événements)
	- Evénements d'appel et de sortie de méthode
	- Terminaison normale ou exceptionnelle
	- Se greffe sur JML
- Ici, zoom sur terminaison normale et lien avec LTL

**KORK ERREAD ADAMS** 

# JTPL

Logique temporelle mixte

### Propriétés d'états

**[Motivations](#page-1-0)** Schémas [temporels](#page-26-0) **[Automates](#page-40-0)** [Outil JAG](#page-45-0) **Démonstration** [Conclusion](#page-62-0)

- Prédicats JML
- m **enabled**
- m **not enabled**

## **Evénements**

- m **called**
- m **normal**
- m **exceptional**
- m **terminates**

Opérateurs temporels combinant événements  $E$  et propriétés d'états **after** E C

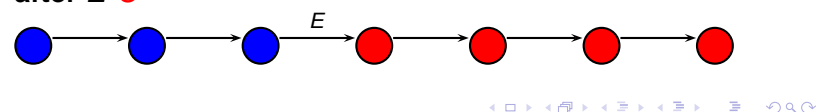

# JTPL

Opérateurs temporels mixtes

### **[Motivations](#page-1-0)**

### Schémas [temporels](#page-26-0) **[Automates](#page-40-0)** [Outil JAG](#page-45-0)

- **Démonstration**
- [Conclusion](#page-62-0)

### Evénement  $E$ , propriété de trace  $T$

• **before** E T

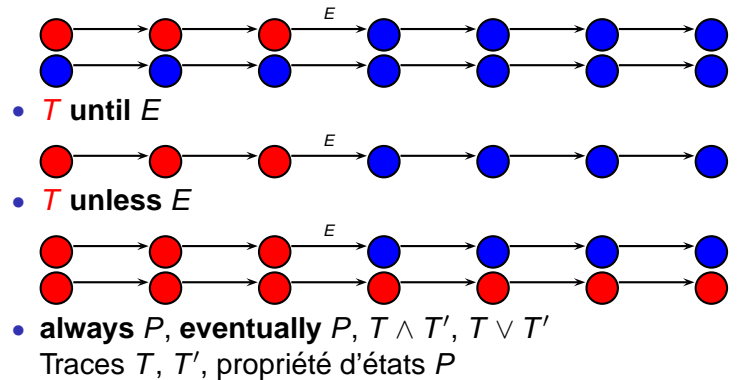

 $299$ 

### JTPL Exemple pour l'APDU

### **[Motivations](#page-1-0)**

Schémas [temporels](#page-26-0) [Automates](#page-40-0) [Outil JAG](#page-45-0) Démonstration **[Conclusion](#page-62-0)** 

### Extrait de

[http://java.sun.com/products/javacard/htmldoc/javacard/framework/APDU.html](file:///E:/Versions/JML/JMLcvsDev/compos/JFLA/refs/APDU.htm)

### **setIncomingAndReceive**

public short setIncomingAndReceive() throws APDUException

Throws: APDUException with the following reason codes:

APDUException.ILLEGAL USE if setIncomingAndReceive() already invoked . . .

### JTPL Exemple pour l'APDU

### **[Motivations](#page-1-0)**

Schémas [temporels](#page-26-0) **[Automates](#page-40-0)** [Outil JAG](#page-45-0) Démonstration **[Conclusion](#page-62-0)** 

### Extrait de

[http://java.sun.com/products/javacard/htmldoc/javacard/framework/APDU.html](file:///E:/Versions/JML/JMLcvsDev/compos/JFLA/refs/APDU.htm)

### **setIncomingAndReceive**

public short setIncomingAndReceive() throws APDUException

Throws: APDUException with the following reason codes: APDUException.ILLEGAL USE if setIncomingAndReceive() already invoked . . .

### **after** setIncomingAndReceive() normal **always** setIncomingAndReceive() **not enabled**

Traduction des événements

• Soit e un événement élémentaire

**[Motivations](#page-1-0)** 

**Schémas** [temporels](#page-26-0)

[Automates](#page-40-0)

[Outil JAG](#page-45-0)

**Démonstration** 

**[Conclusion](#page-62-0)** 

13/29

K ロ X イロ X X ミ X X ミ X コ X Y Q Q Q

Traduction des événements

- Soit e un événement élémentaire
	- Opérateur  $I(e)$ 
		- Traces commençant par une transition selon e

$$
s s' \sigma \models l(e) \quad \text{ssi} \quad s \xrightarrow{e} s'
$$

13/29

K ロ X イ団 X K ミ X K ミ X ミ X ウ Q Q →

**[Motivations](#page-1-0)** 

Schémas [temporels](#page-26-0)

**[Automates](#page-40-0)** 

[Outil JAG](#page-45-0)

**Démonstration** 

Traduction des événements

- $\bullet$  Soit e un événement élémentaire
- Opérateur  $I(e)$ 
	- Traces commençant par une transition selon e

$$
s s' \sigma \models l(e) \quad \text{ssi} \quad s \xrightarrow{e} s'
$$

· Si déterministe (s' unique), se réduit à la propriété activable(e) de l'état s

$$
s \sigma' \models \mathit{activeable}(e) \quad \mathsf{ssi} \quad \exists s' \, . \, s \xrightarrow{e} s'
$$

13/29

**KOX E KEXKEY KANK** 

**[Motivations](#page-1-0)** 

Schémas [temporels](#page-26-0)

**[Automates](#page-40-0)** 

[Outil JAG](#page-45-0)

**Démonstration** 

Traduction des événements

- $\bullet$  Soit e un événement élémentaire
- Opérateur  $I(e)$ 
	- Traces commençant par une transition selon e

$$
s s' \sigma \models l(e) \quad \text{ssi} \quad s \xrightarrow{e} s'
$$

· Si déterministe (s' unique), se réduit à la propriété activable(e) de l'état s

$$
s \sigma' \models \mathit{activeable}(e) \quad \mathsf{ssi} \quad \exists s' \, . \, s \xrightarrow{e} s'
$$

• JTPL se traduit en LTL avec activable(e) dans les propriétés d'états

### **YO A GRANGE YEAR HOLE**

#### **[Motivations](#page-1-0)**

Schémas [temporels](#page-26-0)

[Automates](#page-40-0)

[Outil JAG](#page-45-0)

**Démonstration** 

Traduction des événements

- $\bullet$  Soit e un événement élémentaire
- Opérateur  $I(e)$ 
	- Traces commencant par une transition selon e

$$
s s' \sigma \models l(e) \quad \text{ssi} \quad s \xrightarrow{e} s'
$$

· Si déterministe (s' unique), se réduit à la propriété activable(e) de l'état s

$$
s \sigma' \models \mathit{activeable}(e) \quad \mathsf{ssi} \quad \exists s' \, . \, s \xrightarrow{e} s'
$$

- JTPL se traduit en LTL avec activable(e) dans les propriétés d'états
- Sinon, traduction en  $LTL+1$

#### Schémas

[temporels](#page-26-0)

**[Motivations](#page-1-0)** 

[Automates](#page-40-0)

[Outil JAG](#page-45-0)

**Démonstration** 

[Conclusion](#page-62-0)

Traduction des événements

- $\bullet$  Soit e un événement élémentaire
- Opérateur  $I(e)$ 
	- Traces commencant par une transition selon e

$$
s s' \sigma \models l(e) \quad \text{ssi} \quad s \xrightarrow{e} s'
$$

· Si déterministe (s' unique), se réduit à la propriété activable(e) de l'état s

$$
s \sigma' \models \mathit{activeable}(e) \quad \mathsf{ssi} \quad \exists s' \ . \ s \xrightarrow{e} s'
$$

- JTPL se traduit en LTL avec activable(e) dans les propriétés d'états
- Sinon, traduction en  $LTL+1$
- Ensemble (disjonction)  $E$  d'événements

$$
s \ s' \sigma \models l(E) \quad \text{ssi} \quad \exists \ e \in E \ . \ s \ s' \sigma \models l(e)
$$

**KOX E KEXKEY KANK** 

Schémas [temporels](#page-26-0)

[Automates](#page-40-0)

[Outil JAG](#page-45-0)

**Démonstration** 

## JTPL Traduction en  $LTL+1$

### **[Motivations](#page-1-0)**

### **Schémas** [temporels](#page-26-0)

- [Automates](#page-40-0)
- [Outil JAG](#page-45-0)
- **Démonstration**
- **[Conclusion](#page-62-0)**

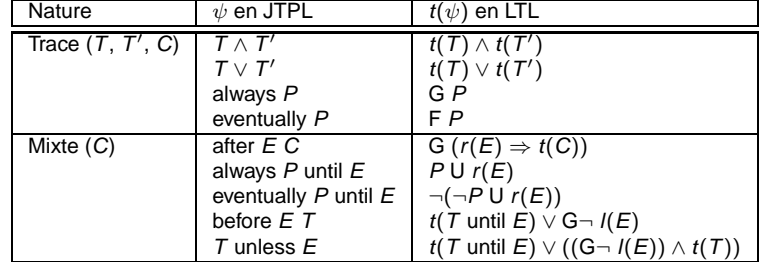

E disjonction d'événements, P propriété d'état,  $r(E) = X^{-1}(E)$ 

**Kロメ K部メ K ミメ K ミメ / ミーの Q Q →** 

# Plan de l'exposé

**[Motivations](#page-1-0)** Schémas i [temporels](#page-26-0) [Automates](#page-40-0) [Outil JAG](#page-45-0) **Démonstration [Conclusion](#page-62-0)** 

### **[Motivations](#page-1-0)**

### 2 Schémas temporels

- **8** [Automates](#page-40-0)
- 4 [Outil JAG](#page-45-0)
- **Démonstration**
- **6** [Conclusion](#page-62-0)

<span id="page-40-0"></span> $\qquad \qquad \exists \quad \mathbf{1} \in \mathbb{R} \times \mathbf{1} \times \mathbf{1} \times \math$  $299$ 

# Automates étiquetés

- **[Motivations](#page-1-0)**
- Schémas [temporels](#page-26-0)
- **[Automates](#page-40-0)**
- [Outil JAG](#page-45-0)
- **Démonstration**
- **[Conclusion](#page-62-0)**
- Ensemble fini S d'états décorés par une propriété d'état
	- Prédicats JML
	- m **enabled**
	- m **not enabled**
- Transitions décorées par  $\epsilon$  ou par des événements
	- m **called**
	- m **normal**
	- m **exceptional**
	- m **terminates**
- Ensemble d'états d'acceptation  $S_a \subseteq S$
- Sémantique de traces infinies (Buchi)

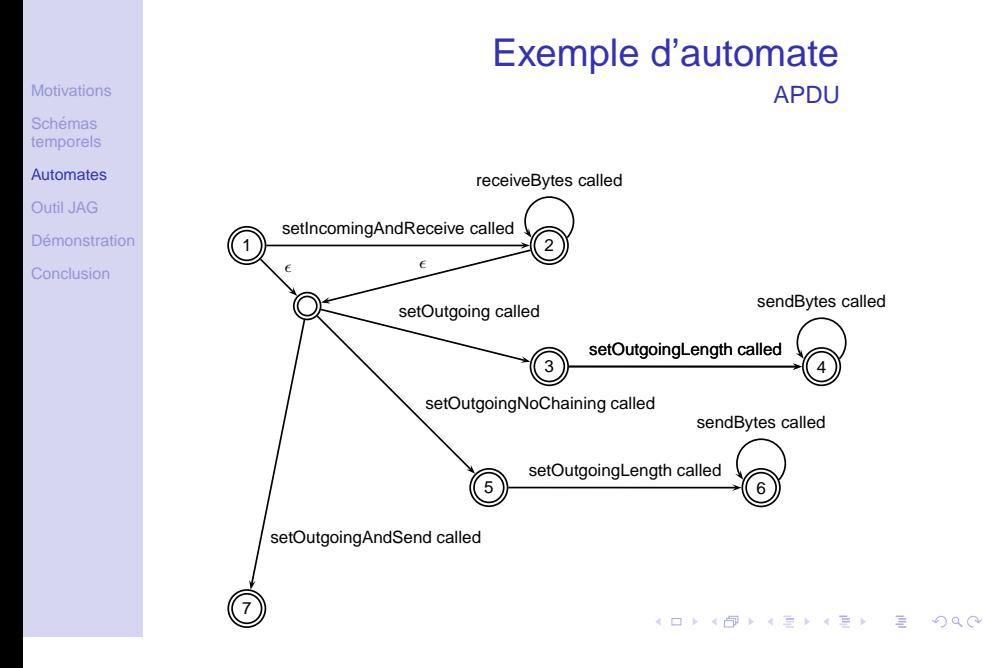

17/29

**[Motivations](#page-1-0)** Schémas [temporels](#page-26-0)

- **[Automates](#page-40-0)**
- [Outil JAG](#page-45-0)
- **Démonstration**
- [Conclusion](#page-62-0)

# Traduction d'un automate en annotations

- Etats de l'automate  $\rightarrow$  variables témoins
	- Si l'automate est déterministe, une variable témoin de type entier
	- Si l'automate est indéterministe,  $n$  variables témoin de type booléen
	- Mise à jour selon les transitions de l'automate

**[Motivations](#page-1-0)** Schémas [temporels](#page-26-0)

- **[Automates](#page-40-0)**
- [Outil JAG](#page-45-0)
- **Démonstration**

[Conclusion](#page-62-0)

# Traduction d'un automate en annotations

- Etats de l'automate  $\rightarrow$  variables témoins
	- Si l'automate est déterministe, une variable témoin de type entier
	- Si l'automate est indéterministe,  $n$  variables témoin de type booléen
	- Mise à jour selon les transitions de l'automate
- Etiquettes d'états
	- Chaque prédicat devient un invariant
	- Chaque  $m$  enabled /  $m$  not enabled devient une post-condition

# Plan de l'exposé

**[Motivations](#page-1-0)** Schémas i [temporels](#page-26-0) [Automates](#page-40-0) [Outil JAG](#page-45-0) **Démonstration [Conclusion](#page-62-0)** 

### **[Motivations](#page-1-0)**

- 2 Schémas temporels
- **[Automates](#page-40-0)**
- 4 [Outil JAG](#page-45-0)
- **Démonstration**
- **6** [Conclusion](#page-62-0)

<span id="page-45-0"></span> $\mathbf{E} = \mathbf{A} \in \mathbf{E} \times \mathbf{A} \in \mathbf{B} \times \mathbf{A} \oplus \mathbf{B} \times \mathbf{A} \oplus \mathbf{A}$  $299$ 

JML Annotation Generator

Schémas [temporels](#page-26-0) [Automates](#page-40-0) [Outil JAG](#page-45-0)

**Démonstration [Conclusion](#page-62-0)** 

**[Motivations](#page-1-0)** 

### • Générateur de spécifications JML

K □ X K @ X K B X X B X B X Y Q Q Q

JML Annotation Generator

- Générateur de spécifications JML
- Principe

**[Motivations](#page-1-0)** Schémas i [temporels](#page-26-0) **[Automates](#page-40-0)** [Outil JAG](#page-45-0) Démonstration **[Conclusion](#page-62-0)** 

 $\bullet$  Formaliser des propriétés de **sécurité** à partir du cahier des charges

Logique temporelle ou automates

 $\mathbf{A} \equiv \mathbf{A} + \mathbf{A} + \math$ 

20/29

 $QQ$ 

JML Annotation Generator

- Générateur de spécifications JML
- Principe

**[Motivations](#page-1-0)** Schémas [temporels](#page-26-0) **[Automates](#page-40-0)** [Outil JAG](#page-45-0) Démonstration **[Conclusion](#page-62-0)** 

- **Formaliser des propriétés de sécurité** à partir du cahier des charges
- Traduire les propriétés dans un **format permettant la vérification formelle** sur le code Java

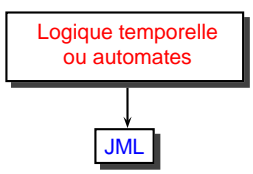

 $QQ$ 

JML Annotation Generator

- Générateur de spécifications JML
- Principe

**[Motivations](#page-1-0)** Schémas [temporels](#page-26-0) [Automates](#page-40-0) [Outil JAG](#page-45-0) **Démonstration** [Conclusion](#page-62-0)

- **Formaliser des propriétés de sécurité** à partir du cahier des charges
- Traduire les propriétés dans un **format permettant la vérification formelle** sur le code Java
- Vérifier les propriétés sur le code Java

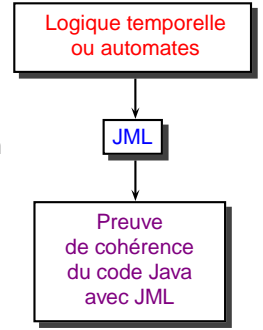

 $\qquad \qquad \exists \quad \mathbf{1} \in \mathbb{R} \times \mathbf{1} \times \mathbf{1} \times \math$ 

 $QQ$ 

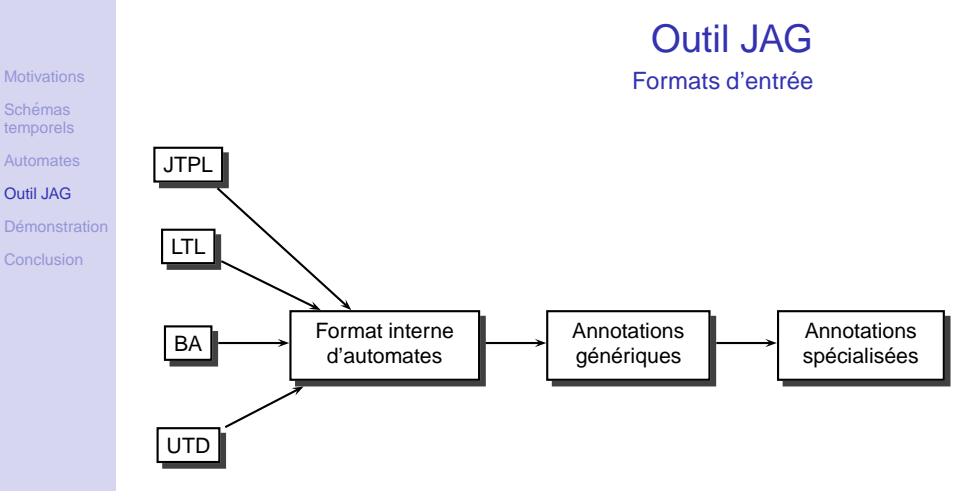

UTD : State Machine Diagram d'UML 2.0

**KOX E KEXKEY KANK** 

# Architecture interne de JAG

• Trois modules

**[Motivations](#page-1-0)** Schémas i [temporels](#page-26-0) **[Automates](#page-40-0)** [Outil JAG](#page-45-0) **Démonstration [Conclusion](#page-62-0)** 

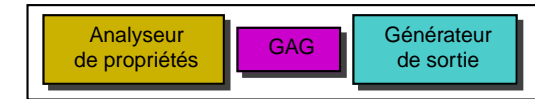

• GAG : Générateur d'Annotations Générique

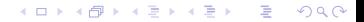

# Architecture interne de JAG

• Trois modules

**[Motivations](#page-1-0)** Schémas [temporels](#page-26-0) **[Automates](#page-40-0)** [Outil JAG](#page-45-0) **Démonstration [Conclusion](#page-62-0)** 

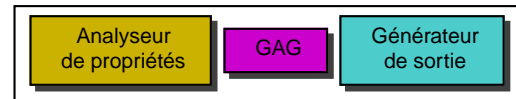

- GAG : Générateur d'Annotations Générique
- Instantiation par des analyseurs de propriétés et des générateurs de sortie particuliers

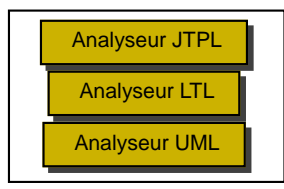

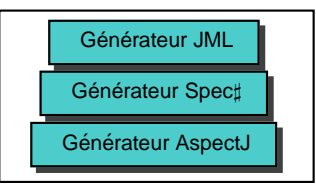

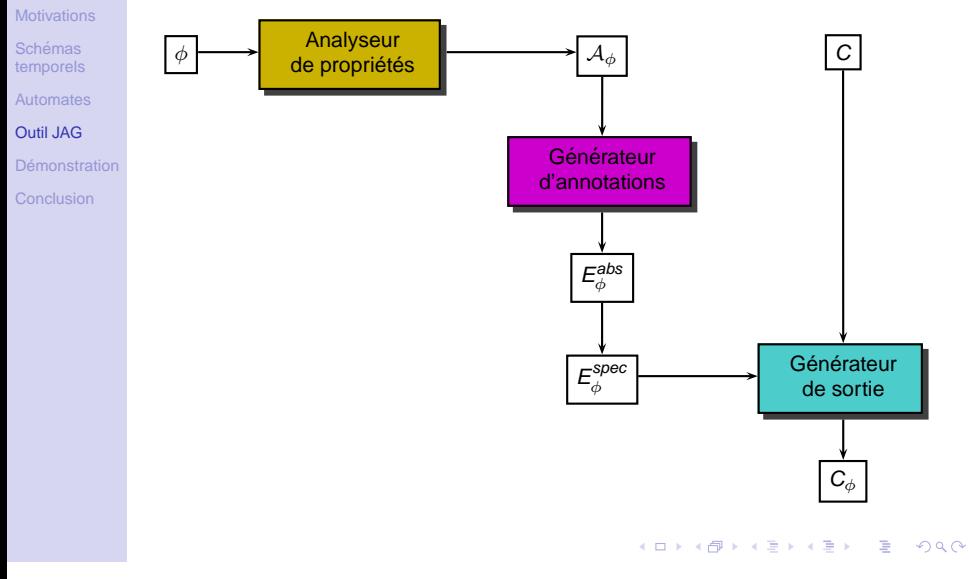

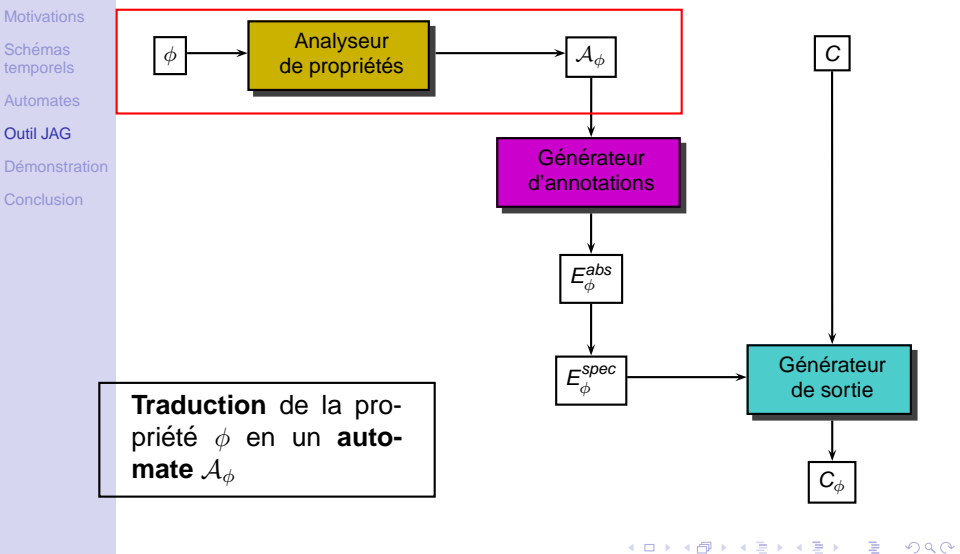

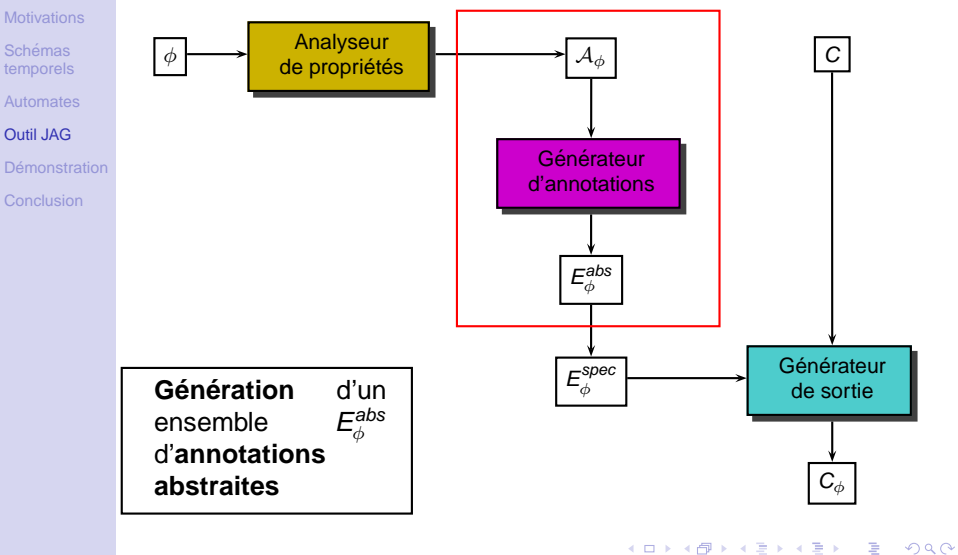

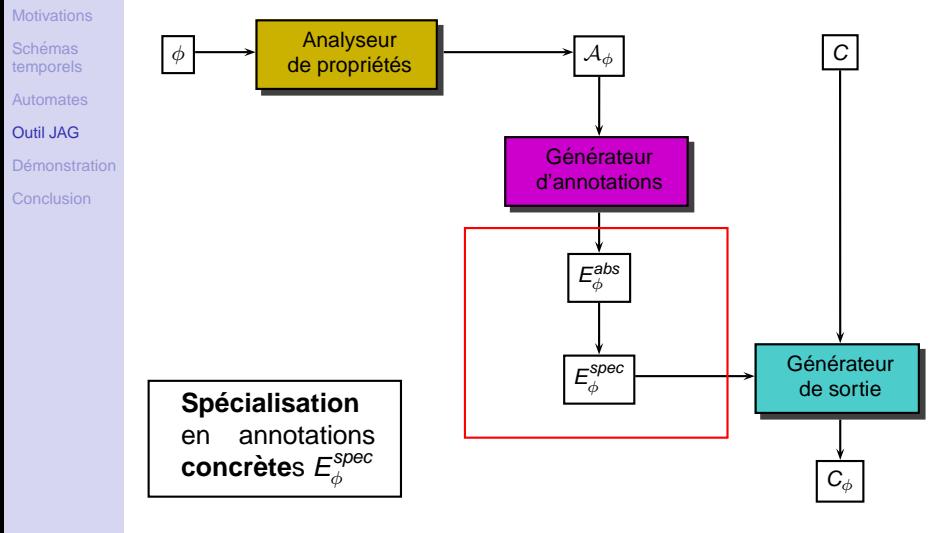

**KOX E KEXKEY KANK** 

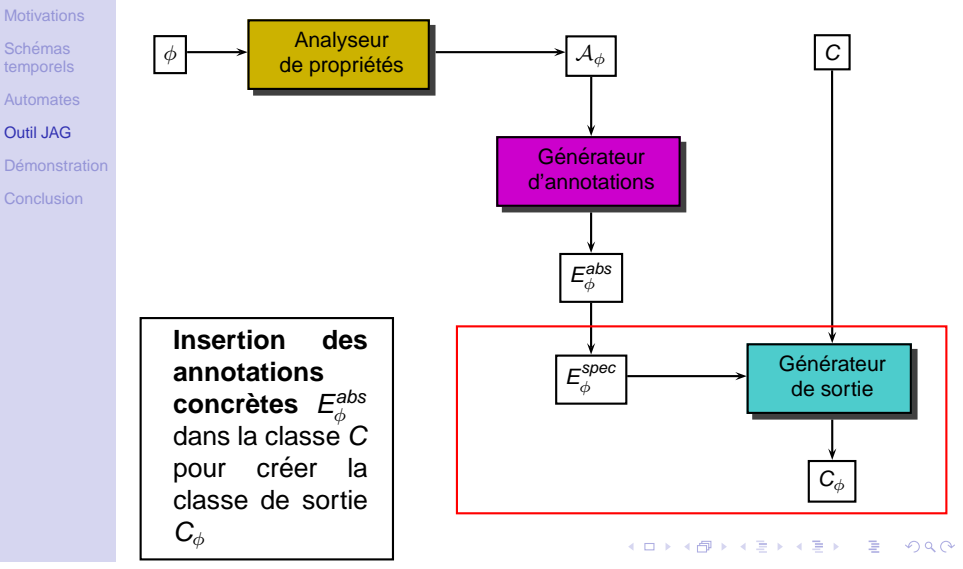

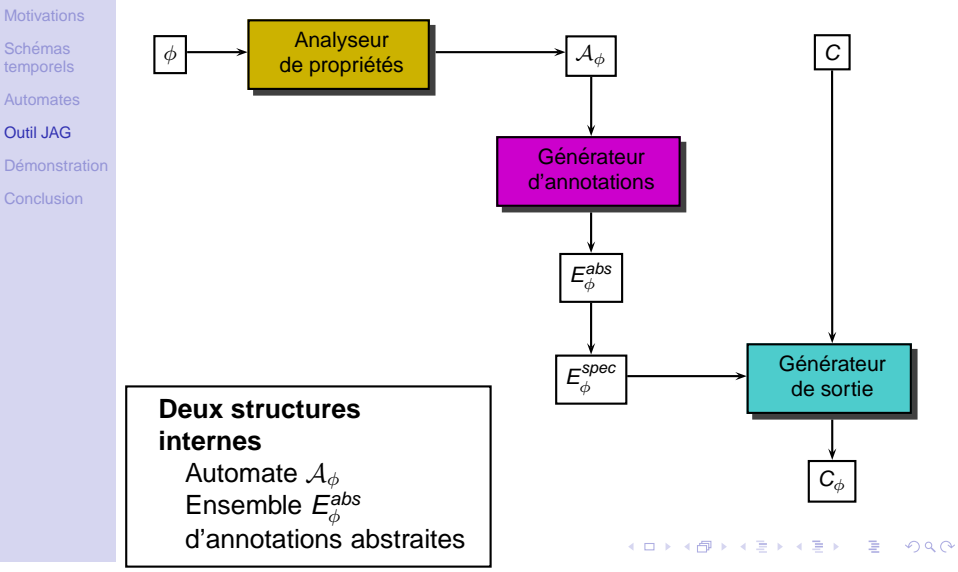

# Plan de l'exposé

**[Motivations](#page-1-0)** Schémas i [temporels](#page-26-0) [Automates](#page-40-0) [Outil JAG](#page-45-0) **Démonstration [Conclusion](#page-62-0)** 

### **[Motivations](#page-1-0)**

2 Schémas temporels

- **[Automates](#page-40-0)**
- 4 [Outil JAG](#page-45-0)
- **5** Démonstration
- **6** [Conclusion](#page-62-0)

<span id="page-59-0"></span> $\mathbf{E} = \mathbf{A} \in \mathbf{E} \times \mathbf{A} \in \mathbf{B} \times \mathbf{A} \oplus \mathbf{B} \times \mathbf{A} \oplus \mathbf{A}$  $299$ 

# **Démonstration**

- [Motivations](#page-1-0) Schémas i [temporels](#page-26-0)
- **[Automates](#page-40-0)**
- [Outil JAG](#page-45-0)
- **Démonstration**
- **[Conclusion](#page-62-0)**
- JAG 0.2
	- [http://lifc.univ-fcomte.fr/˜jag](http://lifc.univ-fcomte.fr/~jag)
	- Apdu.java
	- TransactionSystem.java

# **Démonstration**

- **[Motivations](#page-1-0)** Schémas [temporels](#page-26-0)
- **[Automates](#page-40-0)**
- [Outil JAG](#page-45-0)
- **Démonstration**
- [Conclusion](#page-62-0)
- JAG 0.2
	- http://lifc.univ-fcomte.fr/~jag
	- Apdu.java
	- TransactionSystem.java
- Traitement du code produit
	- Jack
	- Krakatoa
	- JMLTools

### K ロ X イ団 X K ミ X K ミ X ミ X ウ Q Q →

# Plan de l'exposé

- **[Motivations](#page-1-0)** Schémas i [temporels](#page-26-0) [Automates](#page-40-0) [Outil JAG](#page-45-0) **Démonstration**
- **[Conclusion](#page-62-0)**

### **[Motivations](#page-1-0)**

- 2 Schémas temporels
- **[Automates](#page-40-0)**
- 4 [Outil JAG](#page-45-0)
- **Démonstration**
- 6 [Conclusion](#page-62-0)

<span id="page-62-0"></span> $\qquad \qquad \exists \quad \mathbf{1} \in \mathbb{R} \times \mathbf{1} \times \mathbf{1} \times \math$  $299$ 

## **Conclusion**

### **[Motivations](#page-1-0)**

- Schémas i
- [temporels](#page-26-0)
- **[Automates](#page-40-0)**
- [Outil JAG](#page-45-0)
- Démonstration
- [Conclusion](#page-62-0)

### • Propriétés temporelles pour Java

- Intégrées dans un processus de développement familier (commentaires)
- Permet d'utiliser de nombreux outils de vérification
- Multi-langages (générique)

# **Conclusion**

### **[Motivations](#page-1-0)**

- Schémas
- [temporels](#page-26-0)
- **[Automates](#page-40-0)**
- [Outil JAG](#page-45-0)
- **Démonstration**
- [Conclusion](#page-62-0)
- Propriétés temporelles pour Java
	- Intégrées dans un processus de développement familier (commentaires)
	- Permet d'utiliser de nombreux outils de vérification
	- Multi-langages (générique)
- Difficultés
	- Technologiques
		- Outils de développement mal adaptés (sortir entrée enrichie, tracer les erreurs)
		- Fragilité de la chaîne d'outils de vérification

# **Conclusion**

### **[Motivations](#page-1-0)**

- Schémas
- [temporels](#page-26-0)
- **[Automates](#page-40-0)**
- [Outil JAG](#page-45-0)
- **Démonstration**
- [Conclusion](#page-62-0)
- Propriétés temporelles pour Java
	- Intégrées dans un processus de développement familier (commentaires)
	- Permet d'utiliser de nombreux outils de vérification
	- Multi-langages (générique)
- Difficultés
	- Technologiques
		- Outils de développement mal adaptés (sortir entrée enrichie, tracer les erreurs)
		- Fragilité de la chaîne d'outils de vérification
	- Scientifiques
		- Variabilité des langages (JML, Java)
		- Sans sémantique formelle

# **Perspectives**

- Autres sorties pour JAG (partenariats) : C $\sharp$ /Spec $\sharp$  (en cours), C/Caduceus, Java/AspectJ, . . .
	- Plug-in Eclipse (en cours)

**[Motivations](#page-1-0)** Schémas [temporels](#page-26-0) **[Automates](#page-40-0)** [Outil JAG](#page-45-0) **Démonstration** [Conclusion](#page-62-0)

- Couplage outils JAG et Krakatoa
- Utilisation de méthodes de transformation avancées
- Transfert aux langages fonctionnels
- Autres applications des annotations

## Questions ?

- **[Motivations](#page-1-0)**
- Schémas [temporels](#page-26-0)
- [Automates](#page-40-0)
- [Outil JAG](#page-45-0)
- Démonstration
- **[Conclusion](#page-62-0)**

29/29

K ロ X イロ X X ミ X X ミ X コ X Y Q Q Q